# **Public Support - Support Request #2818**

## **Provide optional settings file ADTF Control**

2018-06-04 10:00 - hidden

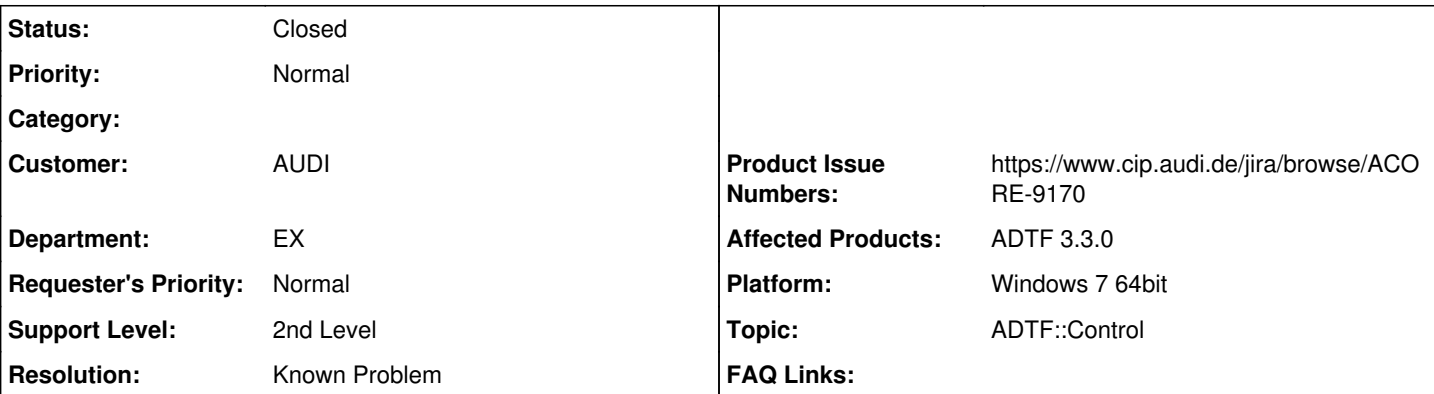

## **Description**

#### **Supportanfrage**

um mittels adtf3-support-toolbox ein ADTF2 über ein adtf\_control fernzusteuern, muss adtf\_control.adtfsettings um eine Definition des adtf2\_launchers erweitert werden.

Allerdings wird diese Datei scheinbar neben dem adtf\_control gesucht und nicht im Working-Directory. Somit muss ich aktuell das ADTF3-Verzeichnis projektspezifisch anpassen. Ich möchte ADTF als 3rd-Party-Paket betrachten und daher nicht modifizieren müssen, um Projekte zu betreiben.

Beim CE funktioniert das übrigens besser: Hier kann ich eine projektspezifische configurationeditor.cesettings in das Verzeichnis des Projekts legen, welche dann im Working-Directory liegt. Noch besser wäre natürlich die Möglichkeit, über einen Parameter die zu verwendende Datei anzugeben.

Könnt ihr das Problem nachvollziehen? Habt ihr einen Lösungsvorschlag?

#### **Lösung**

analog zum CE soll es auch für (GUI) Control Kommandozeilen-Parameter geben (ACORE-9170), um das Problem zu lösen. Derzeit wird nur auf das Application Directory geachtet, für projektspzeifische Lösungen soll es wie gesagt einen Kommandozeilen Option geben.

#### **History**

#### **#1 - 2018-06-04 10:04 - hidden**

- *Project changed from Public Support to 11*
- *Status changed from New to In Progress*
- *Topic set to ADTF::Control*
- *Customer set to AUDI*
- *Department set to EX*
- *Affected Products ADTF 3.3.0 added*
- *Platform Windows 7 64bit added*

#### **#2 - 2018-06-04 10:08 - hidden**

- *Status changed from In Progress to Customer Feedback Required*
- *Resolution set to Known Problem*
- *Product Issue Numbers set to https://www.cip.audi.de/jira/browse/ACORE-9170*

Hallo Jens,

analog zum CE soll es auch für (GUI) Control Kommandozeilen-Parameter geben (ACORE-9170), um das Problem zu lösen. Derzeit wird nur auf das Application Directory geachtet, für projektspzeifische Lösungen soll es wie gesagt einen Kommandozeilen Option geben.

#### **#3 - 2018-06-07 09:53 - hidden**

- *Project changed from 11 to Public Support*
- *Subject changed from adtf\_control: adtf2-launcher definieren, ohne ADTF3-Verzeichnis zu modifizieren to Provide optional settings file ADTF Control*
- *Description updated*
- *Status changed from Customer Feedback Required to To Be Closed*
- *Private changed from Yes to No*

### **#4 - 2018-06-26 15:48 - hidden**

*- Status changed from To Be Closed to Closed*